### Comandos de repetição - for

#### *Prof. Marcio Delamaro*

#### SSC0301

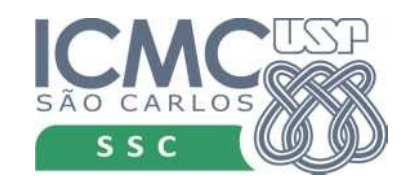

# Comando for

- Variável de controle
- Objeto com várias "partes"
- A cada iteração uma dessas partes é atribuída à variável de controle
- Os comandos do for são executados

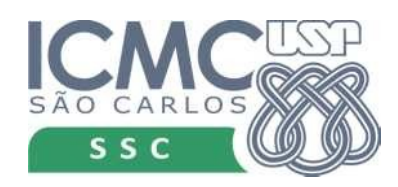

#### Comando for

**for** <var de controle> **in** < objeto composto > : comando executado se expressão for verdadeira comando executado se expressão for verdadeira comando executado se expressão for verdadeira

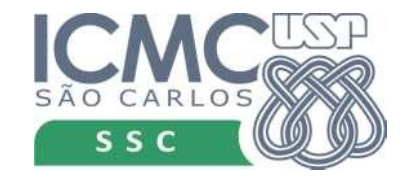

# Exemplo: string

- Um string é formado por diversos caracteres
- Podemos acessar cada um deles separadamente
	- $-$  s[0], s[1]...
- Podemos "percorrer" cada elemento do string usando o comando for

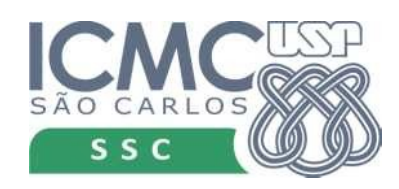

# Exemplo: string

- Um string é formado por diversos caracteres
- Podemos "percorrer" cada elemento do string

s = 'Python' for c in s: print(c)

A cada iteração a variável c recebe um caractere do string em s

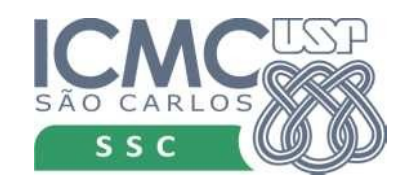

# Exemplo: string

- Um string é formado por diversos caracteres
- Podemos "percorrer" cada elemento do string

s = 'Python' for c in s: print(c)

A cada iteração a variável c recebe um caractere do string em s

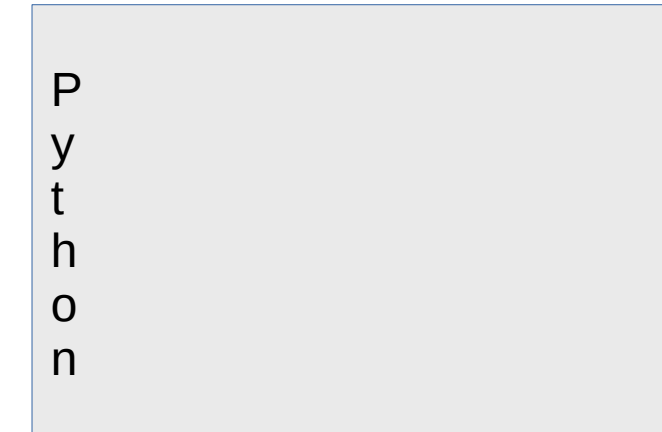

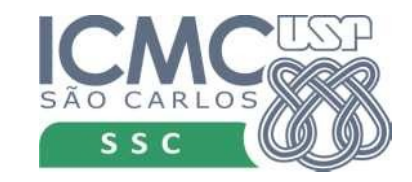

## Range

- É um tipo de objeto que serve para criar um contador
- range(n) vai gerar um contador de 0 até n-1

```
for j in range(5):
     print(j)
```
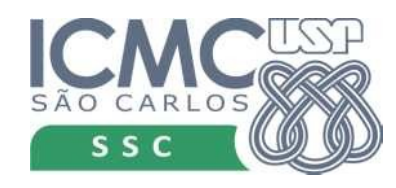

### Range

- É um tipo de objeto que serve para criar um contador
- range(n) vai gerar um contador de 0 até n-1

```
for j in range(5):
     print(j)
```

$$
s = 0
$$
  
for j in range(5):  

$$
s += j
$$
  
print(j)

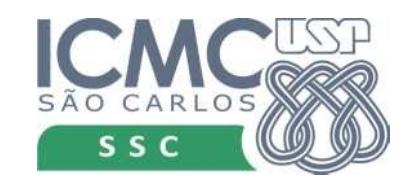

# Range

- range( $p,n$ ) gera um contador de  $p$  até n-1
- range( $p,n,s$ ) gera um contador de p até n-1, com incremento de s

for  $j$  in range $(-5, 10, 3)$ : print(j)

for j in range $(5, -10, -3)$ : print(j)

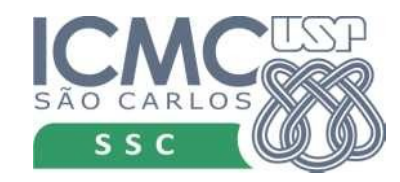

• Verificar se um número inteiro é primo.

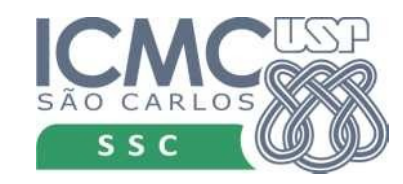

• Verificar se um número inteiro é primo.

```
n = int(input('Número a verificar: '))
cont = 0for i in range(2,n):
   if n \% i == 0:
       cont += 1if cont > 0 :
   print('Não é primo')
else:
   print('É primo')
```
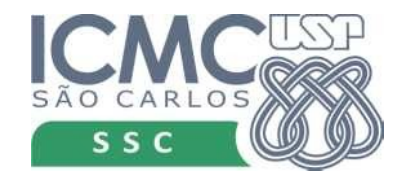

• Calcular a média de m notas de n alunos

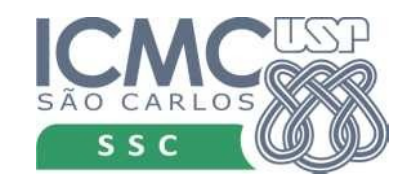

• Calcular a média de m notas de n alunos

```
n = int(input('Qtos alunos? '))
```

```
m = int(input('Qtas notas? '))
```
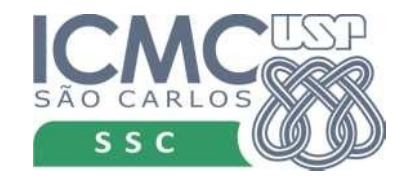

• Calcular a média de m notas de n alunos

```
n = int(input('Qtos almost'))m = int(input('Qtas notas? '))
for i in range(1,n+1):
   print('Entre com as notas do aluno {}'.format(i))
   soma = 0.0for j in range(1,m+1):
      nota = float(input('Nota _{}':'.format(j)))soma += nota
   print('Média é {:.2f}'.format(soma/m))
```
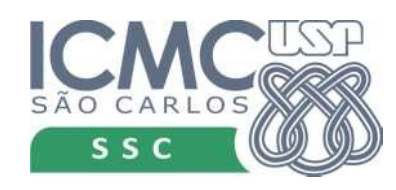